# **Sincronizzazione**

# **1 Vantaggi della programmazione concorrente**

Su un sistema uniprocessore, programmare un'applicazione con un insieme di processi/thread concorrenti può avere diversi vantaggi:

- *semplicità* di programmazione, se l'applicazione prevede più compiti;
- *efficienza*, se si ha parallelismo tra attività di CPU e di I/O;
- possibilità di assegnare *compiti più urgenti* a processi/thread con *priorità più elevata*, se lo scheduler si basa sulle priorità.

Inoltre, se il processore è multithreading, oppure il sistema è multiprocessore, i vantaggi in termini di efficienza sono ancora più significativi.

La programmazione concorrente presenta però alcune importanti problematiche, legate all'interazione tra processi/thread diversi.

## **2 Memoria condivisa**

Nella discussione che segue, si suppone che più processi abbiano una zona di memoria condivisa. Di norma, i processi hanno memoria separata, ma:

- le strutture dati che il kernel usa per gestire i processi sono effettivamente condivise da tutti i processi;
- molti SO mettono a disposizione delle system call che permettono ai processi di ottenere una porzione di memoria condivisa;
- le stesse problematiche analizzate in seguito si possono avere tra thread (che, per definizione, hanno memoria condivisa), oppure tra processi che usano file condivisi.

#### **2.1 Esempio**

Un esempio di memoria condivisa potrebbe essere un sistema banale di prenotazioni aeree, che usa *n* terminali connessi a un computer centrale. Questo sistema assegna i posti in ordine sequenziale finché non sono esauriti.

Si ha un processo per ciascuno degli *n* terminali, e tutti i processi condividono due variabili:

- next\_seat: indica il prossimo posto da assegnare;
- max: indica il numero totale di posti sul volo.

Il programma che gli *n* terminali eseguono per prenotare un posto sul volo è:

```
// ...
if (next seat \leq max) {
    booked = next seat;
    next_seat++;
} else {
    printf("sorry, flight sold out");
}
// ...
```
booked è una variabile privata, cioè non condivisa, nella quale ciascun processo salva il numero del posto che ha prenotato.

## **3 Tipi di interazioni tra processi**

Esistono 4 tipi di interazioni tra processi:

**data sharing**: i processi condividono dati situati in memoria/file condivisi;

**control synchronization**: un'azione  $a_i$  di un processo  $P_i$  è abilitata solo dopo che un altro processo *P<sup>j</sup>* ha svolto un'azione *a<sup>j</sup>* ;

**message passing**: un processo  $P_i$  invia un messaggio a un processo  $P_j$ , che lo riceve;

**signals**: un processo *P<sup>i</sup>* invia un segnale (che è un messaggio vuoto) a un altro processo  $P_i$ , per segnalare una situazione particolare.

## **4 Processi interagenti e indipendenti**

Dato un processo *P<sup>i</sup>* , si dicono:

- **read\_set** di  $P_i$  l'insieme  $R_i$  dei dati letti da tale processo;
- **write\_set** di *P<sup>i</sup>* l'insieme *W<sup>i</sup>* dei dati modificati da tale processo.

*Nota*: Se *P<sup>i</sup>* legge/scrive un dato solo in alcune circostanze (ad esempio, perché l'operazione di lettura/modifica si trova in un if), questo si considera comunque parte del read\_set/write\_set: in pratica, si considera la "possibilità" che un dato venga letto/modificato.

Due processi concorrenti *P<sup>i</sup>* e *P<sup>j</sup>* sono **processi interagenti** se vale *almeno una* delle seguenti proprietà:

- $R_i$  e  $W_j$  hanno intersezione non vuota;
- *R<sup>j</sup>* e *W<sup>i</sup>* hanno intersezione non vuota.

$$
R_i \cap W_j \neq \varnothing \quad \lor \quad R_j \cap W_i \neq \varnothing
$$

Due processi concorrenti  $P_i$  e  $P_j$  si dicono invece **processi indipendenti** se non sono interagenti.

Osservazione: Queste definizioni valgono anche se  $P_i$  e  $P_j$  sono thread.

Nell'esempio delle prenotazioni aeree, ciascuno degli *n* processi è interagente con tutti gli altri, perché ogni processo legge e modifica la variabile next\_seat, che quindi è sia nel read\_set che nel write\_set di ciascun processo.

## **5 Comportamento dei processi interagenti**

Se due processi/thread concorrenti  $P_i$  e  $P_j$  sono *indipendenti*:

- competono per le risorse (es. CPU), rallentandosi a vicenda;
- i loro comportamenti *non dipendono* dalla loro velocità relativa, e sono *riproducibili*.

Se, invece, due processi/thread *P<sup>i</sup>* e *P<sup>j</sup>* sono *interagenti*:

- competono per le risorse (es. CPU), rallentandosi a vicenda;
- i loro comportamenti *dipendono* dalla loro velocità relativa, e **non sono riproducibili** (cioè esecuzioni diverse, anche con gli stessi input, possono dare risultati diversi).

Nell'esempio delle prenotazioni aeree, se *P<sup>i</sup>* e *P<sup>j</sup>* sono due degli *n* processi interagenti, le prenotazioni effettuate da uno influiscono sulle prenotazioni dell'altro. Di conseguenza, l'esecuzione di  $P_i$  non è riproducibile, in quanto dipende dalle velocità relative di  $P_i$ ,  $P_j$ , e degli altri processi.

*Osservazione*: Il fatto che i comportamenti di processi concorrenti non siano riproducibili è inevitabile,<sup>1</sup> *perfettamente accettabile*, e a volte desiderabile. Ad esempio, se si tenta di prenotare contemporaneamente da due terminali l'ultimo posto disponibile su un volo, è perfettamente accettabile che la prenotazione vada a buon fine solo per uno dei due processi.

### **5.1 Esempio di comportamento non riproducibile**

- Sia x una variabile int condivisa, inizializzata a 100.
- Sia *P<sup>i</sup>* un processo che esegue il codice:

```
// ...
int y = x + 5;
printf("%d", y);
// ...
```
• Sia  $P_j$  un processo, concorrente a  $P_i$ , che esegue il codice:

*// ...*  $x = 10;$ *// ...*

 $P_i$  e  $P_j$  sono processi interagenti, perché la variabile x è nel read\_set di  $P_i$  e nel write\_set di  $P_j$ , quindi  $R_i \cap W_j = \{x\} \neq \emptyset$ .

Il comportamento di *P<sup>i</sup>* non è riproducibile: eseguendo *P<sup>i</sup>* e *P<sup>j</sup>* più volte,

- a volte  $P_i$  stampa 105;
- a volte  $P_i$  stampa 15.

Il risultato dipende dall'ordine di esecuzione delle operazioni di lettura e modifica del dato condiviso x, cioè dalla velocità di esecuzione relativa dei due processi. Essa è imprevedibile perché dipende, a sua volta:

- dalla politica di scheduling;
- da quanti e quali altri processi sono in esecuzione;
- dalle eventuali priorità di  $P_i$ ,  $P_j$ , e degli altri processi;

<sup>1</sup>Esistono delle tecniche per forzare esplicitamente l'ordine di esecuzione di determinate azioni, ma spesso ciò non serve (ad esempio, non ha senso fissare l'ordine in cui vengono eseguite le prenotazioni).

<span id="page-4-1"></span>• ecc.

Implementando *P<sup>i</sup>* e *P<sup>j</sup>* come thread POSIX, il codice completo del programma è:

```
#include <pthread.h>
#include <stdio.h>
#include <stdlib.h>
int x = 100; // variabile globale condivisa
void *f1(void *arg) {
   x = 10; // modifica di x
    pthread_exit(NULL);
}
void *f2(void *arg) {
    int y = x + 5; // lettura di x
    printf("y vale %d\n", y);
   pthread_exit(NULL);
}
int main(void) {
   pthread_t t1, t2;
   pthread_create(&t1, NULL, f1, NULL);
   pthread_create(&t2, NULL, f2, NULL);
}
```
I due possibili risultati (*entrambi corretti*) di questo programma sono:

- y vale 105
- <span id="page-4-0"></span>• y vale 15

# **6 Race condition**

Il programma seguente usa la funzione pthread\_join, che mette il thread chiamante in waiting finché non termina un altro thread (passato come argomento):

```
#include <pthread.h>
#include <stdio.h>
#include <stdlib.h>
int x = 100; // variabile globale condivisa
void *f1(void *arg) {
```

```
x = x + 5; // modifica di x
   pthread_exit(NULL);
}
void *f2(void *arg) {
   x = x + 10; // modifica di x
    pthread exit(NULL);
}
int main(void) {
   pthread_t t1, t2;
    pthread_create(&t1, NULL, f1, NULL);
    pthread_create(&t2, NULL, f2, NULL);
   pthread_join(t1, NULL);
    pthread_join(t2, NULL);
    // I thread t1 e t2 sono terminati.
    printf("x vale %d\n", x); // lettura di x
}
```
Siccome la stampa di x avviene per forza dopo l'esecuzione del codice di f1 e f2, con un ragionamento superficiale ci si potrebbe aspettare un solo risultato:

x vale 115

Invece, l'esecuzione di questo programma può dare tre risultati diversi:

- x vale 115
- x vale 110
- x vale 105

Per spiegare questo fenomeno, è necessario ragionare direttamente con le istruzioni macchina (anziché con quelle in C). Infatti, ciascuna delle operazioni  $x = x + 5 e$  $x = x + 10$  è realizzata da più istruzioni macchina, probabilmente in una sequenza *load-add-store*:

•  $x = x + 5$  potrebbe corrispondere a

```
l1: load X, R0
a1: add 5, R0
s1: store R0, X
```
•  $x = x + 10$  potrebbe corrispondere a

l2: load X, R0 a2: add 10, R0 s2: store R0, X

dove X è l'indirizzo della variabile x e R0 è un registro generale.

Allora, in base allo scheduling, si potrebbe avere ad esempio la seguente esecuzione:

- 1. l1: nel registro R0 viene posto il valore 100, letto dalla variabile x;
- 2. il primo thread perde la CPU: il suo contesto viene salvato, e poi viene schedulato il secondo thread;
- 3. l2: nel registro R0 viene posto il valore 100, letto da x;
- 4. a2: il valore di R0 diventa 110;
- 5. s2: il valore 110 contenuto in R0 viene salvato nella variabile x;
- 6. prima o poi viene rischedulato il primo thread, e dal suo TCB viene ripristinato il valore 100 di R0;
- 7. a1: il valore di R0 diventa 105;
- 8. s1: il valore 105 contenuto in R0 viene salvato in x, sovrascrivendo il valore 110 che vi aveva salvato il secondo thread.

In quest'esecuzione, l'operazione  $x = x + 10$  effettuata dal secondo thread si è persa. In altre esecuzioni, potrebbe invece perdersi l'aggiornamento  $x = x + 5$  effettuato dal primo thread. Invece, si ottiene il risultato corretto solo se ciascuna sequenza load-addstore viene eseguita per intero, senza perdere la CPU.

Un altro esempio di programma che può dare risultati errati è quello delle prenotazioni aeree.

```
S1 if (next\_seat \leq max) { S1,1 load max, R0
                          S1,2 sub R0, next_seat
                          S1,3 jmpneg R0, S4,1
S2 booked = next_seat; S2,1 move next_seat, booked
S3 next_seat++; S3,1 load next_seat, R1
  } else { S3,2 add R1, 1
                          S3,3 store R1, next_seat
                          S3,4 jmp S5,1
S4 printf("sorry, sold out"); S4,1 move "sorry", Rvideo
  }
S5... S5,1...
```
Siano max = 200 e next\_seat = 200. Ciò significa che c'è un solo posto libero (il numero 200). I processi *P*<sup>1</sup> e *P*<sup>2</sup> tentano di prenotare il volo. Tre delle possibili esecuzioni sono:

• Caso – corretto:

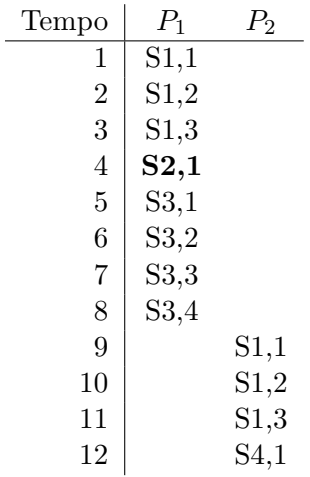

*P*<sup>1</sup> prenota il posto (memorizzandone il numero con l'istruzione S2,1), mentre *P*<sup>2</sup> non trova più posti disponibili.

• Caso –  $\operatorname{err}$  .

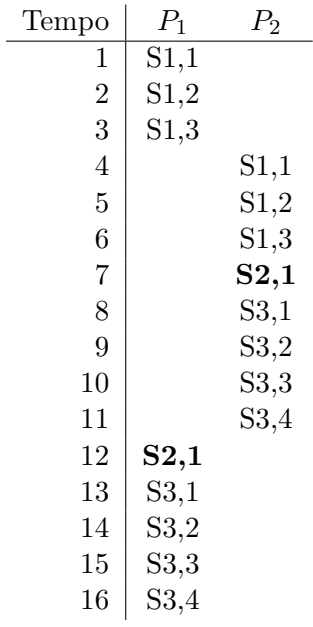

*P*<sup>2</sup> prenota il posto 200, *P*<sup>1</sup> prenota il posto 201 (*che non esiste*), e next\_seat assume il valore 202 (mentre, normalmente, non dovrebbe mai superare 201).

• Caso – errato:

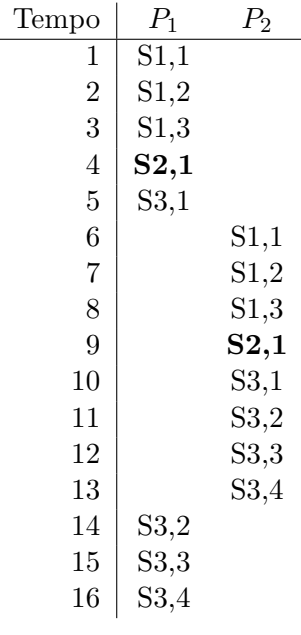

*entrambi* i processi prenotano il posto 200, e next\_seat assume valore 201.

I risultati sbagliati ottenuti da questi due programmi sono esempi di *race condition*: intuitivamente, tali risultati non sono accettabili perché non è possibile spiegarli come l'esecuzione in sequenza, in un ordine qualsiasi, delle operazioni svolte dai due thread.

#### **6.1 Definizione**

Siano:

- *d* un dato condiviso dai processi (/thread)  $P_1$  e  $P_2$ ;
- *o*<sup>1</sup> e *o*<sup>2</sup> operazioni su *d* eseguite, rispettivamente, da *P*<sup>1</sup> e *P*2;
- $f_1$  e  $f_2$  funzioni tali che, se *d* ha valore  $v_d$ :
	- **–** *f*1(*vd*) è il valore assunto da *d* eseguendo *o*1;
	- **–** *f*2(*vd*) è il valore assunto da *d* eseguendo *o*2.

Le operazioni *o*<sup>1</sup> e *o*<sup>2</sup> danno luogo a una **race condition** (**corsa critica**) sul dato condiviso *d* se, eseguendo *o*<sup>1</sup> e *o*<sup>2</sup> con *d* avente un valore iniziale *vd*, accade che *d* assume un valore  $v'_d$  diverso da  $f_1(f_2(v_d))$  e da  $f_2(f_1(v_d))$ .

## **6.2 Esempi di applicazione della definizione**

Nell'esempio riportato all'inizio della sezione sulle race condition:

- il dato condiviso *d* è la variabile x, e ha valore iniziale  $v_d = 100$ ;
- [l'opera](#page-4-0)zione  $o_1$  è l'istruzione  $x = x + 5$ ;
- l'operazione  $o_2$  è x = x + 10;
- la funzione  $f_1$  è tale che  $f_1(z) = z + 5$ ;
- la funzione  $f_2$  è tale che  $f_2(z) = z + 10$ .

I due risultati accettabili sono allora

• 
$$
f_1(f_2(100)) = 115
$$

•  $f_2(f_1(100)) = 115$ 

che sono uguali perché la somma è commutativa. Tutti gli altri risultati ottenuti (110 e 105) sono quindi dovuti a delle race condition.

Possono anche esserci due risultati accettabili diversi (se le due operazioni non sono commutative). Ad esempio, sostituendo l'operazione  $o_1$  con  $x = x * 5$ ,

```
void *f1(void *arg) {
    x = x * 5; // modifica di x
   pthread_exit(NULL);
}
```
la funzione  $f_1$  diventerebbe  $f_1(z) = 5z$ , e i due risultati accettabili sarebbero:

- $f_1(f_2(100)) = 550$
- $f_2(f_1(100)) = 510$

Oltre a questi due, il programma così modificato potrebbe dare anche i risultati 110 e 500, a causa delle race condition.

Invece, l'esempio

```
int x = 100; // variabile globale condivisa
```

```
void *f1(void *arg) {
    x = 10; // modifica di x
    pthread_exit(NULL);
}
void *f2(void *arg) {
    int y = x + 5; // lettura di x
    printf("y vale %d\n", y);
```
#### pthread\_exit(NULL);

}

non è soggetto a race condition, perché, se *v* è il valore di x (inizialmente 100) e *u* è il valore di y (inizialmente indefinito), le due funzioni sono

- $f_1(v, u) = (v' = 10, u' = u)$
- $f_2(v, u) = (v' = v, u' = v + 5)$

e allora i risultati accettabili sono:

- $f_1(f_2(100, u)) = (v' = 10, u' = 105)$
- $f_2(f_1(100, u)) = (v' = 10, u' = 15)$

In altre parole, il valore finale di y (che viene stampato) può essere 105 o 15, mentre x deve valere 10 al termine del programma, ed entrambe queste condizioni sono sempre verificate.

Intuitivamente, infatti, l'operazione y = x + 5 non dà problemi perché l'istruzione load che carica il valore di x può leggere

- o il valore originale, 100, che porta al risultato 105
- oppure il valore modificato, 10, che dà come risultato 15

mentre l'operazione dell'altro thread, x = 10, non dà problemi perché viene sempre eseguita (prima o poi), garantendo che il valore finale di x sia quello giusto. In particolare, non ci sono valori intermedi che possono essere erroneamente memorizzati e ripristinati, causando la perdita di altre operazioni.